Nastavitve se uredijo v aplikaciji »Network Setup«. V kolikor aparat nima aplikacije si jo je potrebno namestiti iz Marketplace-a.

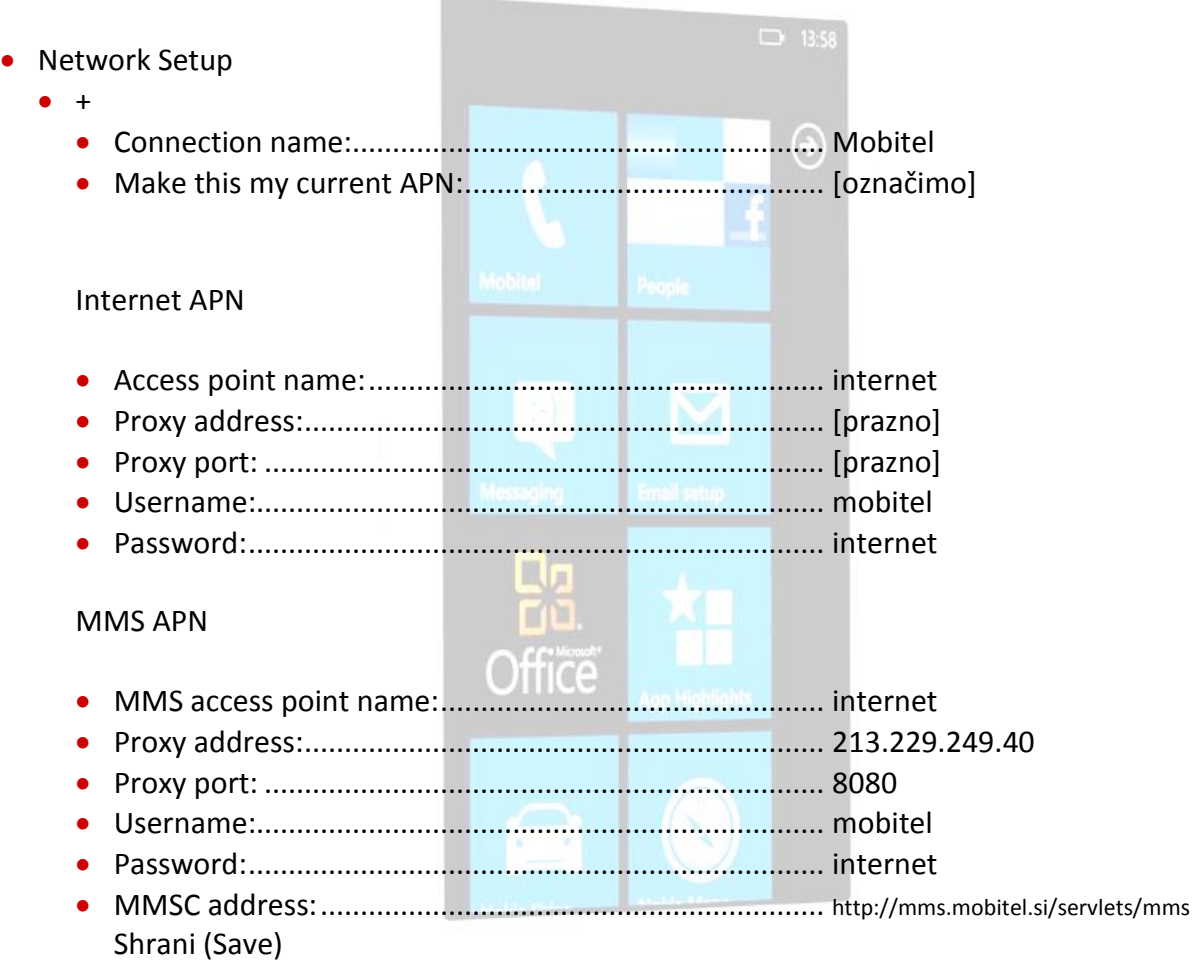

the state